## Package 'pollstR'

April 3, 2018

<span id="page-0-0"></span>Title Client for the HuffPost Pollster API Description Client for the HuffPost Pollster API, which provides access to U.S. polls on elections and political opinion. Version 2.0.1 **Depends**  $R$  ( $>= 3.0.3$ ) Imports httr, lubridate, purrr, stringr Suggests dplyr, ggplot2, jsonlite, knitr, readr, rmarkdown, tidyr URL <https://github.com/rOpenGov/pollstR> BugReports <https://github.com/rOpenGov/pollstR/issues> VignetteBuilder knitr License GPL-2 LazyLoad yes LazyData true RoxygenNote 6.0.1 NeedsCompilation no Author Jeffrey B. Arnold [aut, cre], Thomas J. Leeper [aut], Drew Linzer [aut] Maintainer Jeffrey B. Arnold <jeffrey.arnold@gmail.com>

Repository CRAN

Date/Publication 2018-04-03 03:18:38 UTC

### R topics documented:

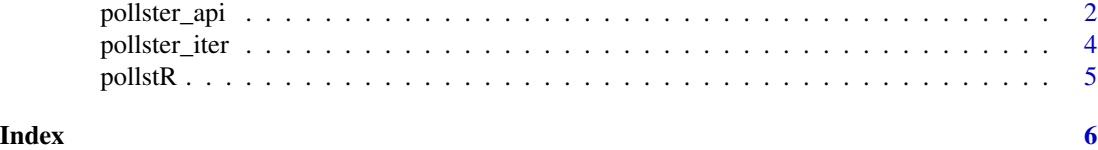

1

#### <span id="page-1-1"></span>Description

The function pollster\_api is the lower-level function for making a request to the Huffpost Pollster API. There is also a function for each methods provided by the API.

#### Usage

```
pollster_api(path, query = NULL, version = "v2", response_type = NULL,
 as = "parsed", ...pollster_polls(cursor = NULL, tags = NULL, question = NULL,
  sort = c("created_at", "updated_at"), ...)pollster_polls_slug(slug, ...)
pollster_questions(cursor = NULL, tags = NULL, election_date = NULL, ...)
pollster_questions_slug(slug, ...)
pollster_questions_responses_clean(slug, ...)
pollster_questions_responses_raw(slug, ...)
pollster_charts(cursor = NULL, tags = NULL, election_date = NULL, ...)
pollster_charts_slug(slug, ...)
pollster_charts_polls(slug, ...)
pollster_charts_trendlines(slug, ...)
pollster_tags(...)
```
#### Arguments

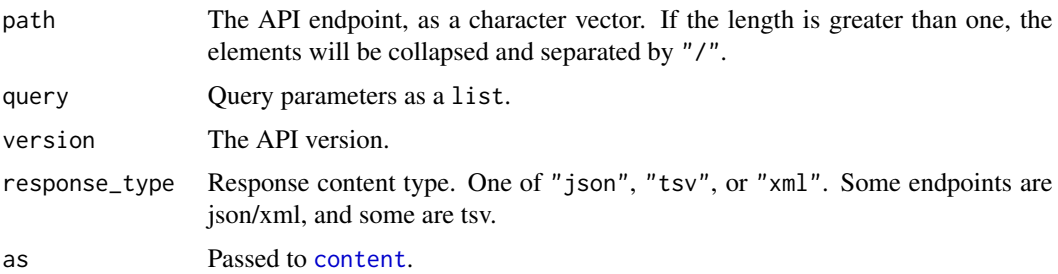

#### <span id="page-2-0"></span>pollster\_api 3

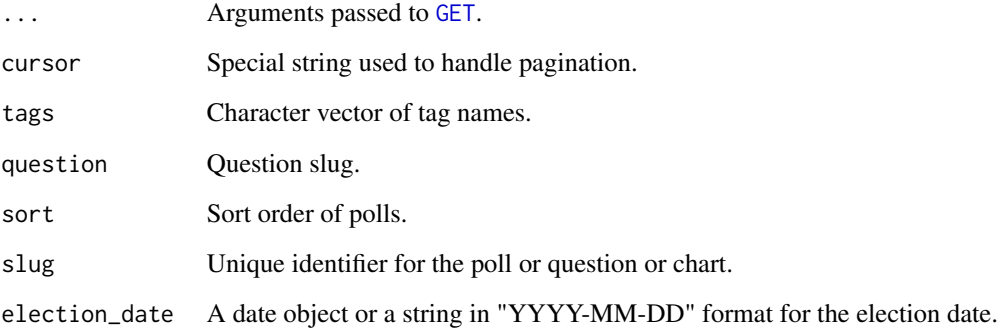

#### Value

A pollster\_api object which is a list with elements

- content:The parsed content of the response,
- url:The URL of the request,
- response:The request object returned by [GET](#page-0-0).

#### Functions

- pollster\_polls: Get polls. See [API docs.](https://app.swaggerhub.com/swagger-ui/#!/default/get_polls)
- pollster\_polls\_slug: Get a single poll. See [API docs.](https://app.swaggerhub.com/swagger-ui/#!/default/get_polls_slug)
- pollster\_questions: Get questions. See [API docs.](https://app.swaggerhub.com/swagger-ui/#!/default/get_questions)
- pollster\_questions\_slug: Get a poll question. See [API Docs.](https://app.swaggerhub.com/swagger-ui/#!/default/get_questions_slug)
- pollster\_questions\_responses\_clean: Get a table where each row where each row is a single poll question + subpopulation and columns are response labels. See [API Docs.](https://app.swaggerhub.com/swagger-ui/#!/default/get_questions_slug_poll_responses_clean_tsv)
- pollster\_questions\_responses\_raw: Get a table where each row is single poll question + subpopulation + response. See [API Docs.](https://app.swaggerhub.com/swagger-ui/#!/default/get_questions_slug_poll_responses_raw_tsv)
- pollster\_charts: Return a list of charts. See hrefhttps://app.swaggerhub.com/swaggerui/#!/default/get\_chartsAPI Docs.
- pollster\_charts\_slug: Get a chart. See hrefhttps://app.swaggerhub.com/swagger-ui/#!/default/get\_charts\_slugAPI Docs.
- pollster\_charts\_polls: Get table with one row per poll used in a chart. See [API Docs.](https://app.swaggerhub.com/swagger-ui/#!/default/get_charts_slug_pollster_chart_poll_questions_tsv)
- pollster\_charts\_trendlines: Get table with the trendline estimates used in a chart. See [API Docs.](https://app.swaggerhub.com/swagger-ui/#!/default/get_charts_slug_pollster_trendlines_tsv)
- pollster\_tags: Return the list of tags used in polls, questions, and charts. See [API Docs.](https://app.swaggerhub.com/swagger-ui/#!/default/get_tags)

```
pollster_iter Fetch multiple pages
```
#### Description

For Pollster methods that return results in pages (those with a cursor argument), iterate over multiple pages.

#### Usage

```
pollster_iter(.f, ..., cursor = NULL, .max_pages = 1, .debug = FALSE)
pollster_charts_iter(cursor = NULL, tags = NULL, election_date = NULL,
  .max_pages = 1, ...)pollster_questions_iter(cursor = NULL, tags = NULL, election_date = NULL,
  .max_pages = 1, ...)pollster_polls_iter(cursor = NULL, tags = NULL, question = NULL,
  sort = c("created_at", "updated_at"), .max_pages = 1, ...)
```
#### Arguments

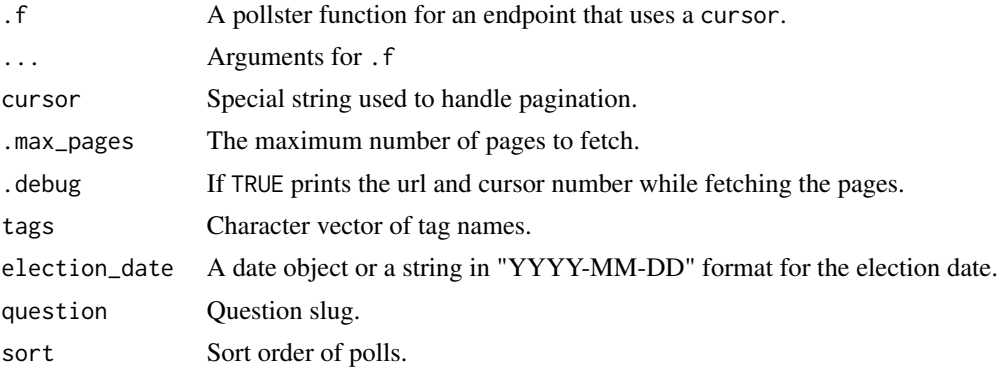

#### Value

A list of the results.

#### Functions

- pollster\_charts\_iter: Return a list of charts. See hrefhttps://app.swaggerhub.com/swaggerui/#!/default/get\_chartsAPI Docs. This is the paginated version of pollster\_charts.
- pollster\_questions\_iter: Get a question. This is the paginated form of [pollster\\_questions](#page-1-1).
- pollster\_polls\_iter: Get polls. This function is the paginated version of [pollster\\_polls](#page-1-1).

<span id="page-4-0"></span>

#### Description

This pacakge provides an R interface to the Huffpost Pollster API v2. [Huffpost Pollster](http://elections.huffingtonpost.com/) tracks and aggregates thousands of public polls on US elections and political opinions. The [Huffpost](http://elections.huffingtonpost.com/pollster/api/v2) [Pollster API](http://elections.huffingtonpost.com/pollster/api/v2) provides programmatric access to that data. See [API Documentation](https://app.swaggerhub.com/api/huffpostdata/pollster-api/) for the complete documentation of the API.

# <span id="page-5-0"></span>Index

content, *[2](#page-1-0)*

GET, *[3](#page-2-0)*

```
pollster_api, 2
pollster_charts (pollster_api), 2
pollster_charts_iter (pollster_iter), 4
pollster_charts_polls (pollster_api), 2
pollster_charts_slug (pollster_api), 2
pollster_charts_trendlines
        (pollster_api), 2
pollster_iter, 4
pollster_polls, 4
pollster_polls (pollster_api), 2
pollster_polls_iter (pollster_iter), 4
pollster_polls_slug (pollster_api), 2
pollster_questions, 4
pollster_questions (pollster_api), 2
pollster_questions_iter
        (pollster_iter), 4
pollster_questions_responses_clean
        (pollster_api), 2
pollster_questions_responses_raw
        (pollster_api), 2
pollster_questions_slug (pollster_api),
        2
pollster_tags (pollster_api), 2
pollstR, 5
pollstR-package (pollstR), 5
```